Title stata.com

mlexp — Maximum likelihood estimation of user-specified expressions

Description Quick start Menu Syntax

Options Remarks and examples Stored results Methods and formulas

References Also see

# Description

mlexp performs maximum likelihood estimation of models that satisfy the linear-form restrictions, that is, models for which you can write the log likelihood for an individual observation and for which the overall log likelihood is the sum of the individual observations' log likelihoods.

You express the observation-level log-likelihood function by using a substitutable expression. Unlike models fit using ml, you do not need to do any programming. However, ml can fit classes of models that cannot be fit by mlexp.

## **Quick start**

```
Linear regression of y on x1 and x2
    mlexp (ln(normalden(y, {xb: x1 x2 _cons}, {sigma})))
Same as above
    mlexp (ln(normalden(y, {b0} + {b1}*x1 + {b2}*x2, {sigma})))
Same as above, and set initial values for b2 and sigma
    mlexp (ln(normalden(y, {b0} + {b1}*x1 + {b2=0.5}*x2, {sigma=3})))
Constrain sigma and the coefficient on x1 to be positive
    mlexp (ln(normalden(y, {b0} + exp({lnb1})*x1 + {b2}*x2, exp({lnsigma}))))
    nlcom (b1: exp(_b[lnb1:_cons])) (sigma: exp(_b[lnsigma:_cons]))
Omit observations with missing values for y, x1, or x2
    mlexp (ln(normalden(y, {xb: x1 x2 _cons}, {sigma}))), variables(y x1 x2)
```

#### Menu

Statistics > Other > Maximum likelihood estimation of expression

# **Syntax**

```
mlexp (lexp) [if] [in] [weight] [, options]
```

where lexp is a substitutable expression representing the log-likelihood function.

| options                                   | Description                                                                                                    |
|-------------------------------------------|----------------------------------------------------------------------------------------------------|
| Model                                     |                                                                                                    |
| <pre>variables(varlist)</pre>             | specify variables in model                                                                                                    |
| <pre>from(initial_values)</pre>           | specify initial values for parameters                                                                                                    |
| <pre>constraints(numlist)</pre>           | apply specified linear constraints                                                                                                    |
| Derivatives                               |                                                                                                    |
| <pre>derivative(/name = dexp)</pre>       | specify derivative of <i>lexp</i> with respect to parameter <i>name</i> ; can be specified more than once                                        |
| SE/Robust                                 |                                                                                                    |
| vce(vcetype)                              | <pre>vcetype may be oim, opg, robust, cluster clustvar, bootstrap, or jackknife</pre>                                                            |
| Reporting                                 |                                                                                                    |
| <u>l</u> evel(#)                          | set confidence level; default is level(95)                                                                                                    |
| title(string)                             | display string as title above the table of parameter estimates                                                                                   |
| title2(string)                            | display string as subtitle                                                                                                    |
| display_options                           | control columns and column formats, row spacing, line width, display of omitted variables and base and empty cells, and factor-variable labeling |
| Maximization                              |                                                                                                    |
| maximize_options                          | control the maximization process; seldom used                                                                                                    |
| debug                                     | display debug output                                                                                                    |
| $\underline{\mathtt{col}}\mathtt{linear}$ | keep collinear variables                                                                                                    |
| <u>coefl</u> egend                        | display legend instead of statistics                                                                                                    |

lexp and dexp may contain factor variables and time-series operators; see [U] 11.4.3 Factor variables and [U] 11.4.4 Time-series varlists.

series variists.

bootstrap, by, collect, jackknife, rolling, statsby, and svy are allowed; see [U] 11.1.10 Prefix commands.

Weights are not allowed with the bootstrap prefix; see [R] bootstrap. aweights are not allowed with the jackknife prefix; see [R] jackknife.

vce() and weights are not allowed with the svy prefix; see [SVY] svy.

aweights, fweights, iweights, and pweights are allowed; see [U] 11.1.6 weight.

debug, collinear, and coeflegend do not appear in the dialog box.

See [U] 20 Estimation and postestimation commands for more capabilities of estimation commands.

lexp and dexp are substitutable expressions, Stata expressions that also contain parameters to be estimated. The parameters are enclosed in curly braces and must satisfy the naming requirements for variables; {beta} is an example of a parameter. The notation {lc:varlist} is allowed for linear combinations of multiple covariates and their parameters. For example, {xb: mpg price turn \_cons} defines a linear combination of the variables mpg, price, turn, and \_cons (the constant term). See Substitutable expressions under Remarks and examples below.

## **Options**

Model

variables (varlist) specifies the variables in the model. mlexp excludes observations for which any of these variables has missing values. If you do not specify variables(), then mlexp assumes all observations are valid. mlexp will exit with an error message if the log likelihood cannot be calculated at the initial values for any observation.

from(initial\_values) specifies the initial values to begin the estimation. You can specify parameter names and values, or you can specify a  $1 \times k$  matrix, where k is the number of parameters in the model. For example, to initialize alpha to 1.23 and delta to 4.57, you would type

```
mlexp ..., from(alpha=1.23 delta=4.57) ...
```

or equivalently

```
matrix define initval = (1.23, 4.57)
mlexp ..., from(initval) ...
```

Initial values declared in the from() option override any that are declared within substitutable expressions. If you specify a parameter that does not appear in your model, mlexp exits with an error. If you specify a matrix, the values must be in the same order in which the parameters are declared in your model.

constraints(numlist); see [R] Estimation options.

Derivatives

derivative(/name = dexp) specifies the derivative of the observation-level log-likelihood function with respect to parameter name. If you wish to specify analytic derivatives, you must specify derivative() for each parameter in your model.

dexp uses the same substitutable expression syntax as is used to specify the log-likelihood function. If you declare a linear combination in the log-likelihood function, you provide the derivative for the linear combination; mlexp then applies the chain rule for you. See Specifying derivatives under Remarks and examples for examples.

If you do not specify the derivative() option, mlexp calculates derivatives numerically.

SE/Robust

vce(vcetype) specifies the type of standard error reported, which includes types that are derived from asymptotic theory (oim, opg), that are robust to some kinds of misspecification (robust), that allow for intragroup correlation (cluster clustvar), and that use bootstrap or jackknife methods (bootstrap, jackknife); see [R] vce\_option.

Reporting

level(#); see [R] Estimation options.

- title(string) specifies an optional title that will be displayed just above the table of parameter estimates.
- title2(string) specifies an optional subtitle that will be displayed between the title specified in title() and the table of parameter estimates. If title2() is specified but title() is not, then title2() has the same effect as title().
- display\_options: noci, nopvalues, noomitted, vsquish, noemptycells, baselevels,
   allbaselevels, nofvlabel, fvwrap(#), fvwrapon(style), cformat(%fmt), pformat(%fmt),
   sformat(%fmt), and nolstretch; see [R] Estimation options.

Maximization

maximize\_options: difficult, technique(algorithm\_spec), iterate(#), [no]log, trace, gradient, showstep, hessian, showtolerance, tolerance(#), ltolerance(#), nrtolerance(#), and nonrtolerance; see [R] Maximize. These options are seldom used.

The following options are available with mlexp but are not shown in the dialog box:

debug specifies that differences between the numerically computed gradient and the gradient computed from your derivative expression are reported at each iteration. This option is only allowed with the derivative() option.

collinear, coeflegend; see [R] Estimation options.

# Remarks and examples

stata.com

Remarks are presented under the following headings:

Introduction
Substitutable expressions
Parameter interpretation using margins
Parameter constraints
Specifying derivatives

#### Introduction

mlexp performs maximum likelihood estimation of models that satisfy the linear-form restrictions, that is, models for which you can write the log likelihood for a single observation and for which the overall log likelihood is the sum of the individual observations' log likelihoods. Models designed for use with cross-sectional data usually meet the linear-form restrictions, including linear regression, many discrete choice models, limited-dependent-variable models, and selection models. Examples of models that do not satisfy the linear-form restrictions are random-effects panel-data models (because the likelihood function is defined at the panel level) and Cox proportional hazards models (because the likelihood function is defined for risk sets).

Because of its straightforward syntax and accessibility from the menu system, mlexp is particularly suited to users who are new to Stata and to those using Stata for pedagogical purposes. You specify the log-likelihood function that mlexp is to maximize by using substitutable expressions that are similar to those used by nl, nlsur, and gmm. mlexp allows you to avoid the programming requirements of ml. However, ml can fit classes of models that cannot be fit by mlexp, including those that do not meet the linear-form restrictions. See Pitblado, Poi, and Gould (2024, chap. 2) for examples using mlexp and for further discussion of the advantages of both mlexp and ml.

## Substitutable expressions

Substitutable expressions allow you to distinguish between variables and parameters. There are three rules to follow when defining substitutable expressions:

- 1. Parameters of the model are bound in curly braces: {b0}, {param}, etc. Parameter names must follow the same conventions as variable names; see [U] 11.3 Naming conventions.
- 2. Initial values for parameters are given by including an equal sign and the initial value inside the curly braces: {b0=1}, {param=3.571}, etc.

3. Linear combinations of variables can be included using the notation {lc:varlist}: {xb: mpg price weight \_cons}, {score: w x z}, etc. Parameters of linear combinations are initialized to zero.

Substitutable expressions can include any mathematical expression involving scalars and variables. See [U] 13.2 Operators and [U] 13.3 Functions for more information on expressions.

## Example 1: The gamma density function

In an extract of the March 2014 Current Population Survey downloaded from Integrated Public Use Microdata Series (IPUMS), wage contains the wage and salary income earned in tens of thousands of dollars per year for working individuals; see King et al. (2010). We want to model wage using the two-parameter gamma distribution with shape parameter  $\alpha$  and rate parameter  $\beta$ . The density function for y > 0 is

$$f(y) = \frac{\beta^{\alpha}}{\Gamma(\alpha)} y^{\alpha - 1} \exp(-\beta y)$$
  $\beta > 0, \ \alpha > 0$ 

so that the log likelihood for the ith observation is

Log likelihood = -162808.55

$$\ln(\ell_i) = \alpha \ln(\beta) - \ln\{\Gamma(\alpha)\} + (\alpha - 1) \ln(y_i) - \beta y_i$$

To fit wage to the two-parameter gamma distribution, we let a be the parameter name that conforms to Stata naming conventions for  $\alpha$  and b be the parameter name for  $\beta$ . We enclose both in  $\{\}$  in our substitutable expression for the log-likelihood function:

```
. use https://www.stata-press.com/data/r18/cpswage
. mlexp ({a}*ln({b}) - lngamma({a}) + ({a}-1)*ln(wage) - {b}*wage)
                                           (could not be evaluated)
Initial:
              Log likelihood =
                                   -<inf>
Feasible:
              Log likelihood = -239367.36
Rescale:
              Log likelihood = -228037.02
Rescale eq:
              Log likelihood = -163560.64
Iteration 0: Log likelihood = -163560.64
Iteration 1: Log likelihood = -162820.41
Iteration 2: Log likelihood = -162808.55
Iteration 3: Log likelihood = -162808.55
Maximum likelihood estimation
```

|          | Coefficient          | Std. err.            | z | P> z | [95% conf.           | interval]            |
|----------|----------------------|----------------------|---|------|----------------------|----------------------|
| /a<br>/b | 1.097287<br>.2406718 | .0054134<br>.0014917 |   |      | 1.086677<br>.2377482 | 1.107897<br>.2435954 |

Number of obs = 64,748

Because we did not specify initial values, mlexp initialized  $\alpha$  and  $\beta$  to be 0. When both parameters are 0, the log-likelihood function cannot be evaluated, because ln(0) is undefined. Therefore, in the iteration log above the coefficient table, we see that mlexp reported the initial log likelihood to be -<inf> (could not be evaluated). When this occurs, mlexp uses a search routine to find alternative initial values that do allow the log-likelihood function to be calculated.

We now initialize a to 1 and b to 0.1 the first time that we type them within the substitutable expression:

Maximum likelihood estimation

Log likelihood = -162808.55

| Number | οf | obs | = | 64.              | 748 |
|--------|----|-----|---|------------------|-----|
| Mamper | OI | ODS |   | υ <del>τ</del> , | 170 |

|          | Coefficient | Std. err. | z | P> z | [95% conf. | interval]            |
|----------|-------------|-----------|---|------|------------|----------------------|
| /a<br>/b |             | .0054134  |   |      | 1.086677   | 1.107897<br>.2435955 |

Even when mlexp can find alternative initial values, specifying your own values facilitates optimization.

By default, initial values of parameters are set to zero, and mlexp performs an iterative search for optimum starting values before beginning maximization. If mlexp cannot find initial parameter values for which it can calculate the log-likelihood function, it will exit with an error message. Restricting the sample or specifying starting values solves this problem.

Use the variables() option, an if qualifier, or an in qualifier to restrict the sample. You can also specify initial values by using the from() option or within the substitutable expression by including an equal sign and the initial value after the parameter. If you specify initial values by using from(), they override whatever initial values are given within the substitutable expression. Regardless of whether you specify initial values, mlexp performs a search procedure for better starting values before commencing the first iteration of the maximization routine.

## Example 2: Linear combinations of covariates

We frequently want to model the parameters as linear combinations of variables. Continuing example 1, we see that the mean of the two-parameter gamma distribution is  $\mathbf{E}(y) = \alpha/\beta$ . By letting  $\alpha = a_1 \text{age} + a_0$ , we model the mean of wage conditional on age as  $\mathbf{E}(\text{wage}|\text{age}) = (a_1 \text{age} + a_0)/\beta$ . Below, we specify {a: age \_cons} to model a as a linear combination of age and a constant term.

```
. mlexp({a:age \_cons}*ln({b=.1})-lngamma({a:})+({a:}-1)*ln(wage)-{b}*wage)
                                           (could not be evaluated)
Initial:
              Log likelihood =
                                   -<inf>
              Log likelihood = -239367.36
Feasible:
Rescale:
              Log likelihood = -228037.02
              Log likelihood = -163560.64
Rescale eq:
Iteration 0: Log likelihood = -163560.64
Iteration 1: Log likelihood = -160123.65
Iteration 2: Log likelihood = -159838.42
Iteration 3: Log likelihood = -159838.38
Iteration 4: Log likelihood = -159838.38
Maximum likelihood estimation
Log likelihood = -159838.38
                                                        Number of obs = 64,748
```

|   |              | Coefficient          | Std. err. | z              | P> z  | [95% conf.           | interval]            |
|---|--------------|----------------------|-----------|----------------|-------|----------------------|----------------------|
| a | age<br>_cons | .0194396<br>.4108355 | .0002689  | 72.31<br>42.45 | 0.000 | .0189126<br>.3918647 | .0199665<br>.4298062 |
|   | /b           | .2667954             | .0016423  | 162.45         | 0.000 | .2635765             | .2700142             |

The notation {a: age \_cons} indicates to mlexp that you want a linear combination of the variable age and a constant term. We named the linear combination a, so mlexp names the parameters a:age and a: \_cons, respectively.

Once you have declared a linear combination, you can subsequently refer to the linear combination by specifying its name and a colon inside curly braces, as we did in this example. You cannot use the same name for both an individual parameter and a linear combination. However, after a linear combination has been declared, you can refer to the parameter of an individual variable within that linear combination by using the notation  $\{lc:z\}$ , where lc is the name of the linear combination, and z is the variable whose parameter you want to reference.

4

## Example 3: Linear combinations of factor variables

Factor variables and time-series operated variables can be included in a varlist defining a linear combination. Continuing example 2, we want to allow different intercepts for males and females in  $\alpha$ , and we want different  $\beta$  parameters for males and females. We implement this model below by including ibn.female in each linear combination using factor-variable notation.

```
. mlexp ({a:age ibn.female}*ln({b:ibn.female}) - lngamma({a:}) +
> ({a:}-1)*ln(wage) - {b:}*wage)
Initial:
              Log likelihood =
                                   -<inf>
                                           (could not be evaluated)
Feasible:
              Log likelihood = -239367.36
Rescale:
              Log likelihood = -228037.02
Rescale eq:
              Log likelihood = -163560.64
Iteration 0: Log likelihood = -163560.64
Iteration 1: Log likelihood = -158999.51
Iteration 2: Log likelihood = -158135.16
Iteration 3: Log likelihood = -158130.94
Iteration 4: Log likelihood = -158130.93
Maximum likelihood estimation
Log likelihood = -158130.93
                                                        Number of obs = 64.748
```

|   |                          | Coefficient          | Std. err.            | z                | P> z  | [95% conf.             | interval] |
|---|--------------------------|----------------------|----------------------|------------------|-------|------------------------|-----------|
| a | age                      | .020543              | .0002781             | 73.88            | 0.000 | .019998                | .0210881  |
|   | female<br>Male<br>Female | .3917619<br>.4475977 | .0111697<br>.0116285 | 35.07<br>38.49   | 0.000 | .3698696<br>.4248063   | .4136542  |
| b | female<br>Male<br>Female | .2279862<br>.3600628 | .0018677             | 122.07<br>119.40 | 0.000 | . 2243256<br>. 3541523 | .2316468  |

## Parameter interpretation using margins

The margins command can be used after mlexp to estimate the effect of a covariate from a set of parameter estimates. The estimated covariate effects can be conditional on the other covariates or population-averaged effects that average out the other covariates.

4

## ▶ Example 4

Continuing example 3, we use margins to estimate the average wage if everyone in the sample were male and if everyone in the sample were female. The expression() option is used to specify the formula for the mean. Wages, measured in tens of thousands of dollars, have a gamma distribution, so the mean is a ratio of the  $\alpha$  and  $\beta$  parameters. The linear prediction is specified in the expression with xb().

. margins i.female, expression(xb(a)/xb(b))
Predictive margins
Model VCE: OIM
Number of obs = 64,748

Expression: xb(a)/xb(b)

|                          | Margin               | Delta-method<br>std. err. | l<br>z           | P> z  | [95% conf.           | interval]            |
|--------------------------|----------------------|---------------------------|------------------|-------|----------------------|----------------------|
| female<br>Male<br>Female | 5.452281<br>3.607372 | .0267573<br>.0178778      | 203.77<br>201.78 | 0.000 | 5.399838<br>3.572332 | 5.504724<br>3.642412 |

When everyone is male, the estimated average wage is 5.45; when everyone is female, the estimated average wage is 3.61.

4

#### Parameter constraints

# Example 5

In examples 1, 2, and 3, we were lucky. The two-parameter gamma density function is defined only when both  $\alpha$  and  $\beta$  are positive. However, mlexp does not know this; when maximizing the log-likelihood function, it will consider all real values for the parameters. Also recall from above, mlexp will exit with an error message if it cannot find parameter values that produce nonmissing values for the likelihood for each sample observation.

We could reparameterize our model so that we avoid having to directly estimate parameters that are restricted. For example, consider the parameter  $\alpha>0$ , and suppose we define the new parameter  $\theta=\ln(\alpha)$  so that  $\alpha=\exp(\theta)$ . With this parameterization, for any real value of  $\theta$  that mlexp might try to use when evaluating the log-likelihood function,  $\alpha$  is guaranteed to be positive. Below we apply this parameterization to the model in example 1.

```
. mlexp (exp({lna})*{lnb} - lngamma(exp({lna}))
> + (exp({lna})-1)*ln(wage) - exp({lnb})*wage)
Initial: Log likelihood = -295203.41
Alternative: Log likelihood = -249215.67
Rescale: Log likelihood = -230376.58
Rescale eq: Log likelihood = -166588.81
Iteration 0: Log likelihood = -166588.81
Iteration 1: Log likelihood = -162845.95
Iteration 2: Log likelihood = -162808.56
Iteration 3: Log likelihood = -162808.55
Iteration 4: Log likelihood = -162808.55
```

Maximum likelihood estimation

Log likelihood = -162808.55

Number of obs = 64,748

|              | Coefficient | Std. err. | z | P> z | [95% conf.            | interval]             |
|--------------|-------------|-----------|---|------|-----------------------|-----------------------|
| /lna<br>/lnb |             | .0049334  |   |      | .0831716<br>-1.436469 | .1025103<br>-1.412173 |

We can use nlcom to obtain the back-transformed parameter estimates, but first we need to know how to refer to the parameters estimated by mlexp. We can replay the results and request the coefficient legend.

```
. mlexp, coeflegend
Maximum likelihood estimation
```

Log likelihood = -162808.55

Number of obs = 64,748

|      | Coefficient | Legend        |
|------|-------------|---------------|
| /lna | .0928409    | _b[lna:_cons] |
| /lnb | -1.424321   | _b[lnb:_cons] |

Now, we see that we can refer to \_b[lna:\_cons] and \_b[lnb:\_cons] in nlcom.

```
. nlcom (a: exp(_b[lna:_cons])) (b: exp(_b[lnb:_cons]))
           a: exp(_b[lna:_cons])
```

b: exp(\_b[lnb:\_cons])

|        | Coefficient | Std. err. | z | P> z | [95% conf.           | interval] |
|--------|-------------|-----------|---|------|----------------------|-----------|
| a<br>b |             | .0054134  |   |      | 1.086677<br>.2377482 |           |

The optimal value of the log-likelihood function and the back-transformed parameter estimates match those reported in example 1.

However, when you impose nonlinear constraints on linear combinations of covariates, you change the model. These nonlinear constraints change the model because they are not invertible functions of the original parameters. For example, we can use the exponential function to ensure  $\alpha > 0$  and  $\beta > 0$  in the model from example 3.

```
. mlexp (exp({a:age ibn.female})*{b:ibn.female} - lngamma(exp({a:}))
> + (exp({a:})-1)*ln(wage) - exp({b:})*wage)
Initial:
             Log likelihood = -295203.41
Alternative: Log likelihood = -249215.67
Rescale:
             Log likelihood = -230376.58
Rescale eq:
             Log likelihood = -166588.81
Iteration 0: Log likelihood = -166588.81
Iteration 1: Log likelihood = -160273.12
Iteration 2: Log likelihood = -158868.39
Iteration 3: Log likelihood = -158864.02
Iteration 4: Log likelihood = -158864.02
Maximum likelihood estimation
```

Log likelihood = -158864.02

Number of obs = 64,748

|   |                          | Coefficient            | Std. err.            | z                  | P> z  | [95% conf.             | interval]              |
|---|--------------------------|------------------------|----------------------|--------------------|-------|------------------------|------------------------|
| a | age                      | .0126713               | .0001785             | 70.98              | 0.000 | .0123214               | .0130212               |
|   | female<br>Male<br>Female | 3470203<br>3177398     | .009978<br>.0103376  | -34.78<br>-30.74   | 0.000 | 3665769<br>338001      | 3274638<br>2974786     |
| b | female<br>Male<br>Female | -1.502222<br>-1.059358 | .0085431<br>.0087602 | -175.84<br>-120.93 | 0.000 | -1.518966<br>-1.076528 | -1.485478<br>-1.042189 |

The value of the log-likelihood function is now -158,864.02, which is less than the value -158,130.93, which was reported in example 3. The constrained parameterization that keeps  $\alpha > 0$ and  $\beta > 0$  has changed the model, and the optimal value of the log-likelihood function in the constrained model is less than the optimal value in the unconstrained model.

Because neither the unconstrained nor the constrained parameterization generates missing predicted values for  $\alpha$  or  $\beta$ , we can choose between them. However, if any of the predicted values for  $\alpha$  or  $\beta$ produce missing values for the log-likelihood function using the unconstrained parameterization, we could not compute the log-likelihood function for the unconstrained parameterization, and we would have to use a constrained parameterization.

## Specifying derivatives

By default, mlexp calculates derivatives of the log-likelihood function numerically using an algorithm that produces accurate results. However, mlexp will fit your model more quickly (and even more accurately) if you specify analytic derivatives.

You specify derivatives by using substitutable expressions in much the same way as you specify the log-likelihood function. If you specify a linear combination in your log-likelihood function, then you supply a derivative with respect to that linear combination; mlexp then uses the chain rule to obtain the derivatives with respect to the individual parameters.

We will illustrate how to specify derivatives using the probit model for dichotomous outcomes. The log-likelihood function for the probit model is often written as

$$\ln \ell_i = \begin{cases} \ln \Phi(\mathbf{x}_i' \boldsymbol{\beta}) & y_i = 1\\ \ln \Phi(-\mathbf{x}_i' \boldsymbol{\beta}) & y_i = 0 \end{cases}$$

using the fact that  $1 - \Phi(\mathbf{x}_i'\boldsymbol{\beta}) = \Phi(-\mathbf{x}_i'\boldsymbol{\beta})$ , where  $\Phi(\cdot)$  is the cumulative standard normal distribution function. If we use the trick suggested by Greene (2018, 742, fn. 16), we can simplify the log-likelihood function, making the derivative calculation easier. Let  $q_i = 2y_i - 1$ . Then, we can write the log-likelihood function as

$$\ln \ell_i = \ln \Phi(q_i \mathbf{x}_i' \boldsymbol{\beta})$$

and the first derivative as

$$\frac{\partial \ln \ell_i}{\partial \boldsymbol{\beta}} = \frac{q_i \phi(q_i \mathbf{x}_i' \boldsymbol{\beta})}{\Phi(q_i \mathbf{x}_i' \boldsymbol{\beta})} \mathbf{x}_i$$

## Example 6: Probit with a linear combination

Now, let's fit a probit model of the indicator for whether an individual is below the official poverty level offpov on age, female, and a constant. We could specify the parameters and independent variables individually, but we will use a linear combination instead. First, note that

$$\frac{\partial \ln \ell_i}{\partial \mathbf{x}_i' \boldsymbol{\beta}} = \frac{q_i \phi(q_i \mathbf{x}_i' \boldsymbol{\beta})}{\Phi(q_i \mathbf{x}_i' \boldsymbol{\beta})}$$

When you specify a linear combination of variables, you specify the derivative with respect to the linear combination. That way, if you change the variables in the linear combination, you do not need to change the derivative. To see why this is the case, consider the function  $f(\mathbf{x}_i'\boldsymbol{\beta})$ , where  $\mathbf{x}_i'\boldsymbol{\beta}$  is a linear combination. Then, using the chain rule, we see that

$$\frac{\partial f(\mathbf{x}_{i}'\boldsymbol{\beta})}{\partial \beta_{j}} = \frac{\partial f(\mathbf{x}_{i}'\boldsymbol{\beta})}{\partial \mathbf{x}_{i}'\boldsymbol{\beta}} \times \frac{\partial \mathbf{x}_{i}'\boldsymbol{\beta}}{\partial \beta_{j}} = \frac{\partial f(\mathbf{x}_{i}'\boldsymbol{\beta})}{\partial \mathbf{x}_{i}'\boldsymbol{\beta}} \times x_{ij}$$

Once the derivative with respect to the linear combination is known, mlexp can then multiply it by each of the variables in the linear combination to get the full set of derivatives with respect to the parameters needed to maximize the likelihood function. Moreover, the derivative with respect to the linear combination does not depend on the variables within the linear combination, so even if you change the variables in it, you will not need to modify the specification of the corresponding derivative() option.

We type

```
. generate int q = 2*offpov - 1
. mlexp (ln(normal(q*({xb:age i.female _cons})))),
> deriv(/xb = q*normalden(q*{xb:})/normal(q*{xb:}))
             Log likelihood = -44879.894
Alternative: Log likelihood = -27407.718
             Log likelihood = -17888.147
Rescale:
Iteration 0: Log likelihood = -17888.147
Iteration 1: Log likelihood = -15805.22
Iteration 2: Log likelihood = -15427.598
Iteration 3: Log likelihood = -15427.04
Iteration 4: Log likelihood = -15427.04
```

Maximum likelihood estimation

Log likelihood = -15427.04

| Number | ٥f | ohe | = | 6/  | 7/12 |
|--------|----|-----|---|-----|------|
| Number | OI | obs | = | 04. | 740  |

|    |                           | Coefficient         | Std. err. | z              | P> z  | [95% conf.          | interval]           |
|----|---------------------------|---------------------|-----------|----------------|-------|---------------------|---------------------|
| хb | age                       | 0179139             | .0005852  | -30.61         | 0.000 | 0190608             | 016767              |
|    | female<br>Female<br>_cons | .1514014<br>8773462 | .0154565  | 9.80<br>-35.82 | 0.000 | .1211072<br>9253567 | .1816955<br>8293357 |

After defining q, we specified the log-likelihood function using q and the linear combination xb. We also use xb in specifying the derivative. 4

## Stored results

mlexp stores the following in e():

```
Scalars
                              number of observations
    e(N)
                              number of parameters
    e(k)
                              number of ancillary parameters
    e(k_aux)
                              number of equations in e(b)
    e(k_eq)
                              number of equations in overall model test
    e(k_eq_model)
    e(df_m)
                              model degrees of freedom
    e(11)
                              log likelihood
    e(N_clust)
                             number of clusters
    e(rank)
                             rank of e(V)
    e(ic)
                              number of iterations
    e(rc)
                             return code
    e(converged)
                              1 if converged, 0 otherwise
Macros
    e(cmd)
                             mlexp
                             command as typed
    e(cmdline)
    e(lexp)
                              likelihood expression
    e(wtype)
                              weight type
    e(wexp)
                              weight expression
    e(usrtitle)
                              user-specified title
                              user-specified secondary title
    e(usrtitle2)
                              name of cluster variable
    e(clustvar)
                              vcetype specified in vce()
    e(vce)
    e(vcetype)
                              title used to label Std. err.
    e(params)
                              names of parameters
    e(hasderiv)
                              yes, if derivative() is specified
    e(d_i)
                             derivative expression for parameter j
    e(rhs)
                              contents of variables()
    e(opt)
                              type of optimization
    e(ml_method)
                              type of ml method
                              maximization technique
    e(technique)
    e(singularHmethod)
                             m-marquardt or hybrid; method used when Hessian is singular<sup>1</sup>
                             optimization criterion1
    e(crittype)
                              b V
    e(properties)
    e(estat_cmd)
                              program used to implement estat
    e(predict)
                              program used to implement predict
    e(marginsok)
                              predictions allowed by margins
                              predictions disallowed by margins
    e(marginsnotok)
    e(marginsprop)
                              signals to the margins command
    e(asbalanced)
                              factor variables fyset as asbalanced
    e(asobserved)
                              factor variables fyset as asobserved
Matrices
    e(b)
                             coefficient vector
    e(Cns)
                             constraints matrix
    e(ilog)
                              iteration log (up to 20 iterations)
    e(init)
                              initial values
    e(gradient)
                              gradient vector
    e(V)
                              variance-covariance matrix of the estimators
    e(V_modelbased)
                              model-based variance
Functions
    e(sample)
                             marks estimation sample
```

<sup>1.</sup> Type ereturn list, all to view these results; see [P] return.

In addition to the above, the following is stored in r():

Matrices

r(table)

matrix containing the coefficients with their standard errors, test statistics, p-values, and confidence intervals

Note that results stored in r() are updated when the command is replayed and will be replaced when any r-class command is run after the estimation command.

#### Methods and formulas

Optimization is carried out using moptimize(); see [M-5] moptimize().

## References

- Drukker, D. M. 2015a. Efficiency comparisons by Monte Carlo simulation. The Stata Blog: Not Elsewhere Classified. http://blog.stata.com/2015/10/13/efficiency-comparisons-by-monte-carlo-simulation/.
- 2015b. Maximum likelihood estimation by mlexp: A chi-squared example. *The Stata Blog: Not Elsewhere Classified.* http://blog.stata.com/2015/10/08/maximum-likelihood-estimation-by-mlexp-a-chi-squared-example/.
- 2015c. Understanding the generalized method of moments (GMM): A simple example. *The Stata Blog:* Not Elsewhere Classified. http://blog.stata.com/2015/12/03/understanding-the-generalized-method-of-moments-gmm-a-simple-example/.
- Greene, W. H. 2018. Econometric Analysis. 8th ed. New York: Pearson.
- King, M., S. Ruggles, J. T. Alexander, S. Flood, K. Genadek, M. B. Schroeder, B. Trampe, and R. Vick. 2010. Integrated Public Use Microdata Series, Current Population Survey: Version 3.0 [Machine-readable database]. Minneapolis, MN: Minnesota Population Center [producer and distributor].
- Lindsey, C. 2015a. Probit model with sample selection by mlexp. *The Stata Blog: Not Elsewhere Classified.* http://blog.stata.com/2015/10/22/probit-model-with-sample-selection-by-mlexp/.
- —. 2015b. Using mlexp to estimate endogenous treatment effects in a heteroskedastic probit model. The Stata Blog: Not Elsewhere Classified. http://blog.stata.com/2015/12/10/using-mlexp-to-estimate-endogenous-treatment-effects-in-a-heteroskedastic-probit-model/.
- 2015c. Using mlexp to estimate endogenous treatment effects in a probit model. *The Stata Blog: Not Elsewhere Classified.* http://blog.stata.com/2015/11/05/using-mlexp-to-estimate-endogenous-treatment-effects-in-a-probit-model/.
- Lindsey, C., and E. Pinzon. 2016. Multiple equation models: Estimation and marginal effects using mlexp. The Stata Blog: Not Elsewhere Classified. http://blog.stata.com/2016/06/14/multiple-equation-models-estimation-and-marginal-effects-using-mlexp/.
- Pitblado, J. S., B. P. Poi, and W. W. Gould. 2024. *Maximum Likelihood Estimation with Stata*. 5th ed. College Station, TX: Stata Press.
- Rajbhandari, A. 2015. Estimating parameters by maximum likelihood and method of moments using mlexp and gmm. The Stata Blog: Not Elsewhere Classified. http://blog.stata.com/2015/10/15/estimating-parameters-by-maximum-likelihood-and-method-of-moments-using-mlexp-and-gmm/.

#### Also see

- [R] mlexp postestimation Postestimation tools for mlexp
- [R] **gmm** Generalized method of moments estimation
- [R] Maximize Details of iterative maximization
- [R] ml Maximum likelihood estimation
- [R] **nl** Nonlinear least-squares estimation
- [R] **nlsur** Estimation of nonlinear systems of equations

## [U] 20 Estimation and postestimation commands

Stata, Stata Press, and Mata are registered trademarks of StataCorp LLC. Stata and Stata Press are registered trademarks with the World Intellectual Property Organization of the United Nations. StataNow and NetCourseNow are trademarks of StataCorp LLC. Other brand and product names are registered trademarks or trademarks of their respective companies. Copyright © 1985–2023 StataCorp LLC, College Station, TX, USA. All rights reserved.

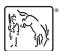

For suggested citations, see the FAQ on citing Stata documentation.